## Notice of Changes to Privacy Practices

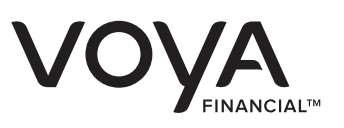

May 1, 2014

#### INTRODUCTION OF VOYA FINANCIAL

In April 2013, ING U.S. revealed its future name and brand identity: **Voya Financial**. You will begin to see the new name during the second quarter of 2014 as we transition to Voya Financial according to the following schedule:

- On April 7, 2014, ING U.S., Inc., ING U.S.'s publicly listed holding company, changed its name to Voya Financial, Inc.
- On May 1, 2014, ING U.S. Investment Management changed its name to Voya Investment Management and our Employee Benefits business began using the Voya Financial brand.
- On September 1, 2014, all our other businesses, including ING U.S. Retirement Solutions and our Insurance businesses, will begin using the Voya Financial brand. At this point, all ING U.S. legal entities that currently have names incorporating the ING U.S. brand will have changed their names to reflect the Voya brand.

Even though we have a new name, nothing changes with our commitment to serving you. As America's Retirement Company, our mission is to make a secure financial future possible – one person, one family, and one institution at a time.

### **CHANGES TO PRIVACY PRACTICES**

Effective May 1, 2014, this notice describes how ING Financial Partners, Inc., doing business as Voya Financial Advisors, Inc. ("Voya"), can use and disclose your personal information.

- Voya can share your personal information with our affiliates for our affiliates to market their products and services to you. You can limit this sharing by taking the action described in the attached Privacy Notice next to the heading **"To limit our sharing"**.
- Voya can share your personal information with *nonaffiliates* in the following circumstances:
	- o With other financial services firms that your current representative may transfer his/her securities registration to should they leave Voya, or unaffiliated representatives that may purchase your representative's securities business. Your representative's ability to service your account will be restricted if you opt-out or do not opt-in to sharing your personal information. If you are a participant of any employer sponsored plan, your registered representative may be under a contractual agreement that restricts the transfer of your personal information and/or your employer sponsored plan account to the new firm.
	- o If your account was opened because of your relationship with a third-party financial institution (such as a bank, thrift or credit union), we will share your personal and account information if your financial institution enters into a new agreement with another broker-dealer.

You can limit this sharing by taking the action described in the attached Privacy Notice next to the heading **"To limit our sharing"**.

# Privacy Notice

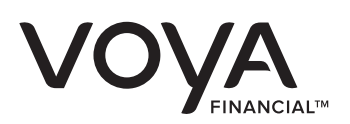

#### **FACTS WHAT DOES VOYA FINANCIAL ADVISORS, INC. DO WITH YOUR PERSONAL INFORMATION?**

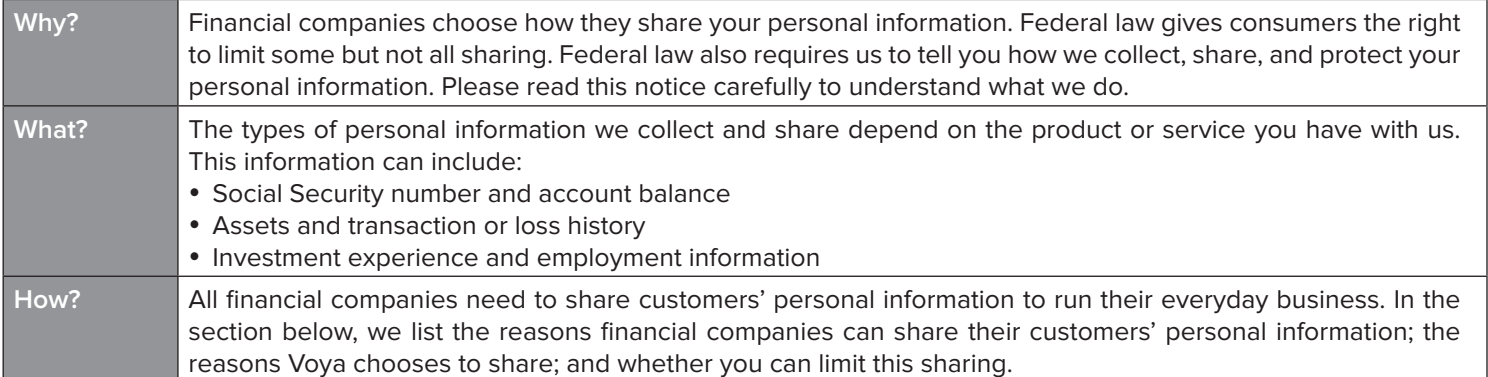

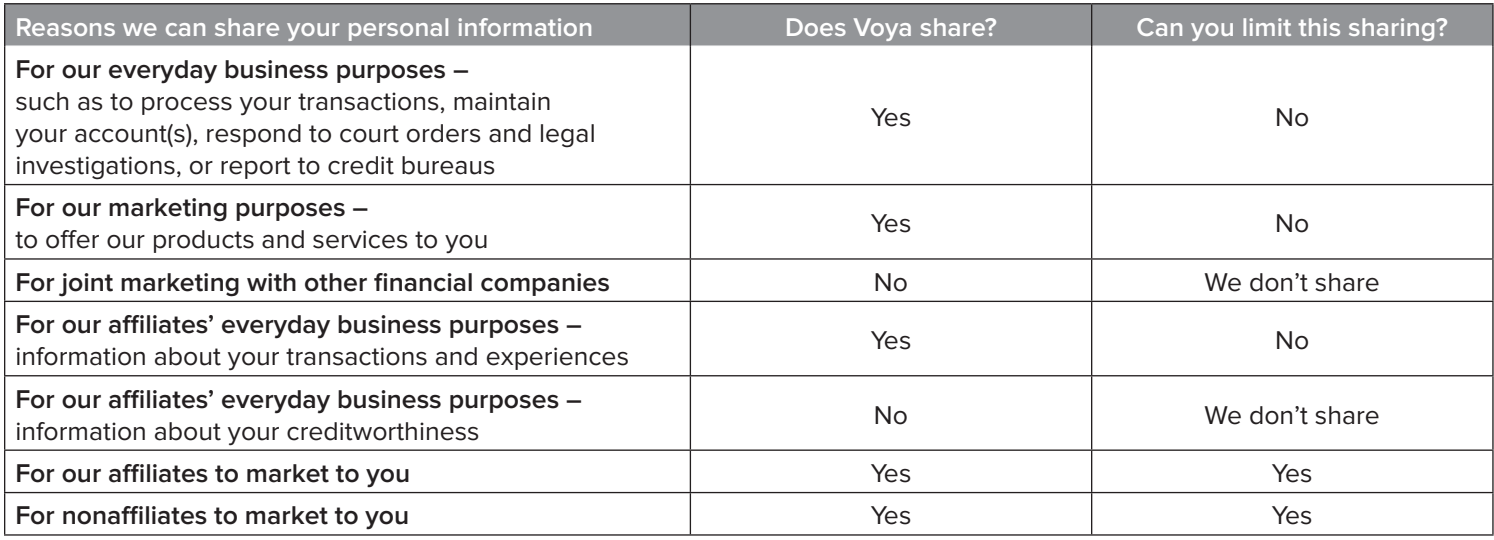

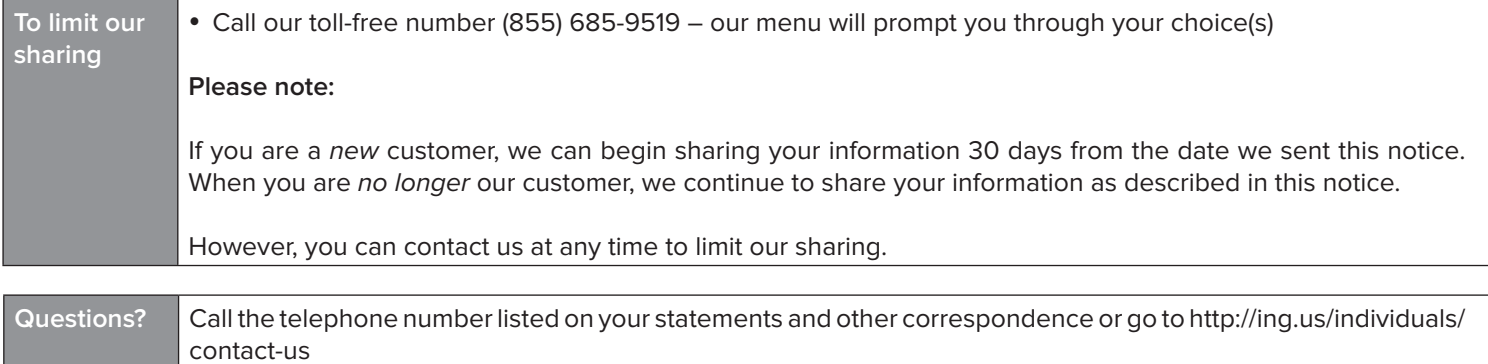

**Privacy Notice**

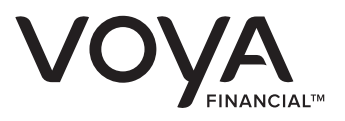

**Page 2**

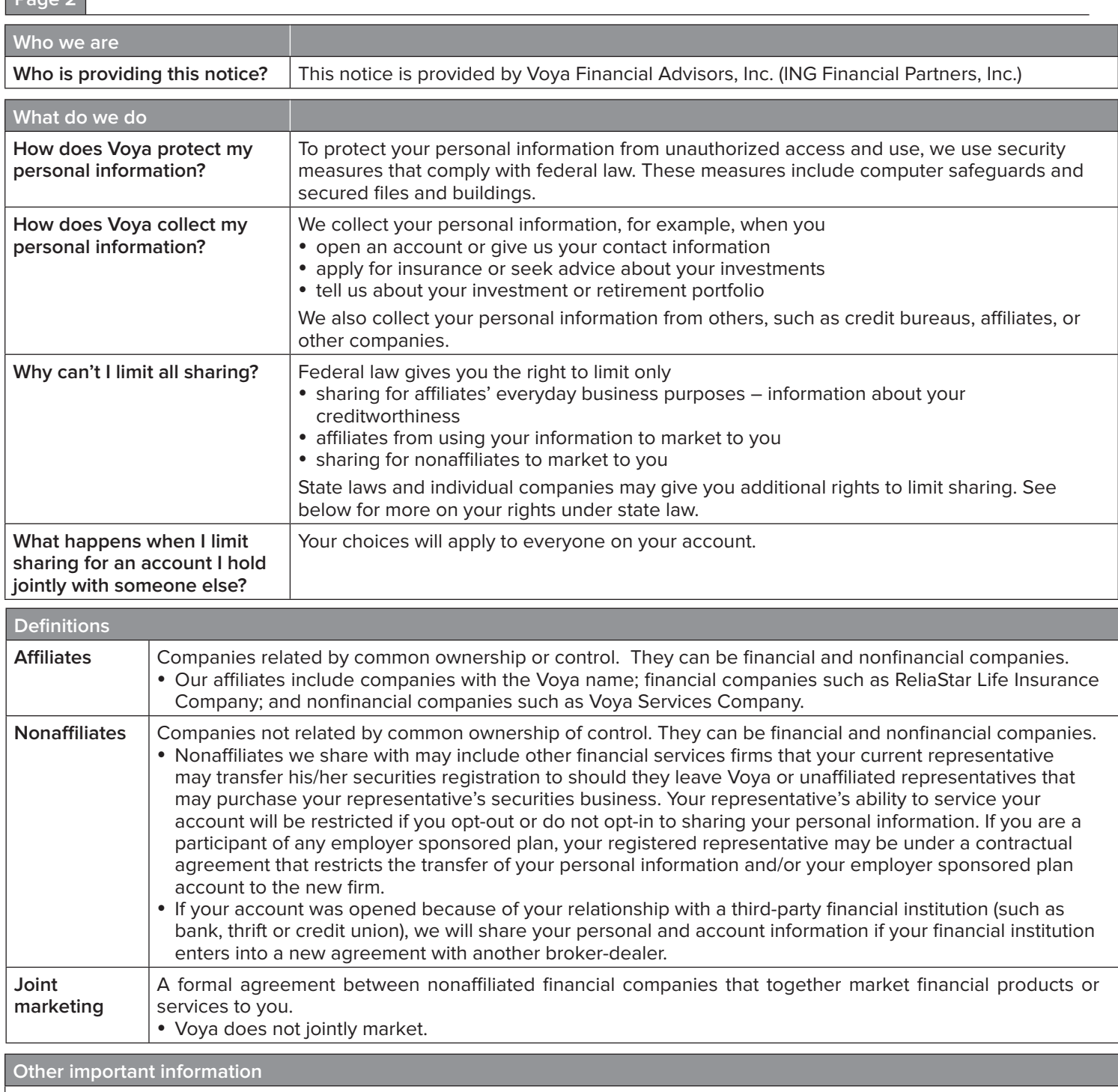

We will comply with more restrictive state laws to the extent that they apply. If you live in an "opt-in" state such as Alaska, California or Vermont, we will obtain your affirmative consent to share your nonpublic personal information with nonaffiliates who do not currently assist us in servicing your account or conducting our business, and your advisor is required to obtain your consent before your advisor can take your information with him or her should your advisor leave Voya.